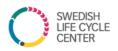

# User guide - Life Cycle Center web forum

### My page - exclusive web forum and file sharing area for life cycle professionals

The aim with My page connected to www.lifecyclecenter.se is to facilitate the collaboration that is already taking place within Swedish Life Cycle Center and Swedish platform for the life cycle perspective. In the web forum, file sharing is made easy as well as connecting and talking to anyone in the network.

#### My page is the place to:

- Interact with other life cycle professionals
- Find steering documents
- Find agendas and presentations for meetings in working groups, expert groups, board
- Get tips on external publications, calls etc.
- Read reports from conferences

## **QUESTIONS & ANSWERS**

#### 1. How to use My page in Working groups, Expert groups and Research projects?

Each working group, expert group and research project has a group on My pages. It is to be managed by all group members, especially chairs. Use the groups on My page to share presentations, links, interesting reports or ask for advice and discuss your topics. Chairs are also moderators for the groups, which means that they can invite people to the group.

By default, all subscribers to Swedish Life Cycle Center's internal newsletter have access to all groups. Government agencies that the center collaborates with have access only to the Government agency group. You can easily leave a group.

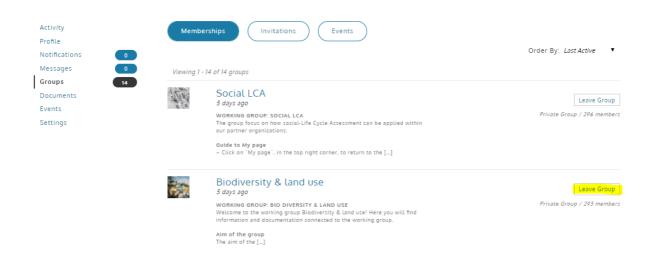

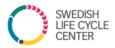

#### 2. How to use My page if I don't belong to any specific group?

All subscribers to the centers' partner newsletter have access to all groups so you are free to visit any group even if you are not a member of the physical working group or expert group.

- For topics related to any of the groups, write the message within the group.
- For other topics, send messages to the whole network with tips or questions.

#### 3. Where do I find the document?

The group Seminars, newsletters & conferences is the place for all documents not connected to any other group. Here you will find presentations and summaries from conferences, photos from events and historic newsletters.

#### 4. How do I edit my personal data?

Click on my page to log in. Then choose profile to the left and you can add your phone number and profile photo if you wish.

| Activity<br>Profile<br>Notifications<br>Messages<br>Groups<br>Documents<br>Events<br>Settings<br>T<br>This field can be seen by: Everyone<br>Phone<br>I 46 31772 68 94<br>This field can be seen by: Everyone<br>I Manuel Component<br>I Manuel Component<br>I M |  |
|----------------------------------------------------------------------------------------------------|--|
| Profile       Classifier Flotter Flotter Flotter       Classifier Cover Hindge         Notifications       1       Editing 'Base' Profile Group         Messages       0       Name (required)         Groups       17       Urrika Georgesson         Events       This field can be seen by: Everyone         Settings       Communications officer         This field can be seen by: Everyone       Charge         Phone       146 31772 68 94         This field can be seen by: Everyone       Charge         Email       Email                                                                                                    |  |
| Notifications       Image: Constraint of the second by: Everyone         Messages       Constraint of the second by: Everyone         Groups       Documents         Events       This field can be seen by: Everyone         Settings       Communications officer         This field can be seen by: Everyone       Communications officer         This field can be seen by: Everyone       Commence         Phone                                                                                                    |  |
| Groups T This field can be seen by: Everyone Grange Phone  +46-31772 68 94 This field can be seen by: Everyone Grange Email                                                                                                    |  |
| Groups 7 Documents Events This field can be seen by: Everyone Settings Communications officer This field can be seen by: Everyone Change Phone 446 31772 68 94 This field can be seen by: Everyone Change Email                                                                                                    |  |
| Documents     Ulrika Georgsson       Events     This field can be seen by: Everyone       Settings     Role       Communications officer       This field can be seen by: Everyone Grange       Phone       +46 31772 68 94       This field can be seen by: Everyone Grange       Email                                                                                                    |  |
| Events This field can be seen by: Everyone Settings Communications officer This field can be seen by: Everyone Change Phone +46 31772 68 94 This field can be seen by: Everyone Change Email                                                                                                    |  |
| Settings Role Communications officer This field can be seen by: Everyone Quange Phone +46 31772 68 94 This field can be seen by: Everyone Quange Email                                                                                                    |  |
| This field can be seen by: Everyone Change Phone +46 31772 68 94 This field can be seen by: Everyone Change Email                                                                                                    |  |
| Phone<br>+46 31772 68 94<br>This field can be seen by: Everyone Change<br>Email                                                                                                    |  |
| +46 31772 68 94<br>This field can be seen by: Everyone Change<br>Email                                                                                                    |  |
| This field can be seen by: Everyone Grange Email                                                                                                    |  |
| Email                                                                                                    |  |
|                                                                                                    |  |
|                                                                                                    |  |
| ulrika.georgsson@chalmers.se                                                                                                    |  |
| (Only if you want to display other mail then what you created the account with)                                                                                                    |  |
| This field can be seen by: Everyone Change                                                                                                    |  |

#### 5. How do I publish material on My page?

Once logged in, go to documents and add a document through the icon to the very left. You can also add a document into a specific group, by clicking on Groups, select your group and then Documents to the left.

| sctivity                 | Files Between Members | )           |        |   |
|--------------------------|-----------------------|-------------|--------|---|
| Activity<br>Profile      | Files Between Members | )           |        |   |
| rofile                   |                       | Last edit V | Search |   |
| rofile<br>Jotifications  |                       | Last edit 🔻 | Search |   |
| Profile<br>Notifications | 1 (m 88 al            |             | Search | Ð |

#### 6. Can I comment and communicate with other members?

Yes, that's one of the main purposes of My pages.

a. You can comment on a specific action, like a new file or other member's post.

b. You can send messages to all members of the whole network or choose specific people to direct the message to. By adding @username into the message, you will send an e-mail notification to that person.

| Activity            | Inbox Starred Sent Compose Notices  |
|---------------------|-------------------------------------|
| Profile             |                                     |
| Notifications 🛛 💽 💿 | Send To (Username or Friend's Name) |
| Messages 0          |                                     |
| Groups 2            | This is a notice to all users.      |
| Buddy drive         | Subject                             |
| Events              |                                     |
| Settings            |                                     |
|                     | Message                             |
|                     |                                     |

Enjoy My page and feel free to send your feedback or questions to us! <u>lifecyclecenter@chalmers.se</u>